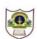

## INDIAN SCHOOL SOHAR **UNIT TEST (2017-18) INFORMATICS PRACTICES (065)**

Class: XII Marks: 50 Date: 23 May, 2017 Time: 2 Hours

## Instructions:

- i) All questions are compulsory.
- ii) Answer the questions after carefully reading the text.
- 1. Answer the following questions:
  - What is the significance of On Delete/Update Cascade? 2 What is All-or-none concept in context of transaction handling? 2 ii)

  - Briefly explain equi-join. 2 iii)
  - iv) What are the different types of SQL functions? 2 v) Write a short note on Integrity Constraints. 2
  - How is an 'if' statement more versatile than a 'switch' statement? vi) 2
  - vii) What is casting? When do we need it? 2
  - viii) What are containers or container controls? 2 2
- Distinguish between unary, binary and ternary operators. ix)
- 2. Find the output:

int x=5, y; while(x < = 8) y=++x + x\*2;

System.out.println(y);

3. Rewrite the following code using 'for' loop:

int c=0, i=2; while(i<=5) c=++i-i\*2;

System.out.println(c);

4. Rewrite the following code using 'switch':

if(m=='D')s="Dubai"; else if(m=='A' || m=='a') s="Abu Dhabi"; else s="Muscat";

5. Write Java expression for:

 $\frac{x}{4v^2} + \log(xy)$ 

2

2

2

1

## Handset

| Field       | DataType    | Constraint  |
|-------------|-------------|-------------|
| SetCode     | Char(2)     | Primary Key |
| SetName     | Varchar(20) | Not Null    |
| TouchScreen | Char(1)     |             |
| PhoneCost   | Int         |             |

**Table: Handset** 

| SetCode | SetName    | TouchScreen | PhoneCost |
|---------|------------|-------------|-----------|
| N1      | Nokia 2G   | N           | 5000      |
| N2      | Nokia 3G   | Υ           | 8000      |
| B1      | BlackBerry | N           | 14000     |

**Table: Customer** 

| CustNo | SetNo | CustAddress |
|--------|-------|-------------|
| 1      | N2    | Delhi       |
| 2      | B1    | Mumbai      |
| 3      | N2    | Mumbai      |
| 4      | N1    | Kolkata     |
| 5      | B1    | Delhi       |

6. Write SQL commands for the following on the basis of tables given above:

| ٠.    | ****** | and a communities for the following on the pasts of tables breat above.            |   |
|-------|--------|------------------------------------------------------------------------------------|---|
|       | i)     | Create the table Handset including its constraints.                                | 2 |
|       | ii)    | Add a foreign key constraint on SetNo of customer table.                           | 1 |
|       | iii)   | Show set number, set name, customer number and address of all customers            | 1 |
|       | iv)    | Increase the price of all touchscreen headsets by 15%                              | 1 |
|       | v)     | Display details of customers whose set number is not known.                        | 1 |
|       | vi)    | Display the price of costliest Nokia handset.                                      | 1 |
|       | vii)   | Add a new column ManufactDate as Date into handset table.                          | 1 |
|       | viii)  | Show set number, cost and discounted cost(cost-5% of cost) for all handsets.       | 1 |
|       | ix)    | Count the number of customers for each handset.                                    | 1 |
|       | x)     | Show the sum of handset cost of customers in each city.                            | 1 |
|       | xi)    | Show a report: <custno> bought <setname> handset.</setname></custno>               | 1 |
|       | xii)   | Show details of handsets with price in the range 8,000-10,000 in increasing order. | 1 |
|       | xiii)  | Add a Not Null constraint on PhoneCost.                                            | 1 |
|       | xiv)   | What will be the degree and cardinality of cross product of both the tables.       | 1 |
|       | xv)    | Count the number of Mumbai customers.                                              | 1 |
|       | xvi)   | Delete records of all handsets manufactured before 2010.                           | 1 |
|       | xvii)  | Change the size of touchscreen column to char(2).                                  | 1 |
|       | xviii) | Show the number and address of all customers. If the address is not known, show    | 1 |
|       |        | 'Awaited'.                                                                         |   |
| 7. Fi | Find t | he errors (if any) in the following SQL commands and rewrite the corrected code:   |   |
|       | i)     | Select LCase(Mid('Carefully', -5) New String;                                      | 1 |
|       | ii)    | Select Char(65, 65.5, '65.5') from handset;                                        | 1 |
|       | iii)   | Select Day('2017-1-01')·                                                           | 1 |

| i)   | Select LCase(Mid('Carefully', -5) New String; | 1 |
|------|-----------------------------------------------|---|
| ii)  | Select Char(65, 65.5, '65.5') from handset;   | 1 |
| iii) | Select Day('2017-1-01');                      | 1 |

- 8. Find the output of following SQL commands: Select c.setno, h.setname from handset h, cutomer c where c.setno=h.setcode and 1 c.custaddress='Delhi'; ii) Select 2\*9/6-8\*3-8 as result; 1
  - iii) Select Round(879.85, -1), Round(879.85, -2); 1